## **Contents**

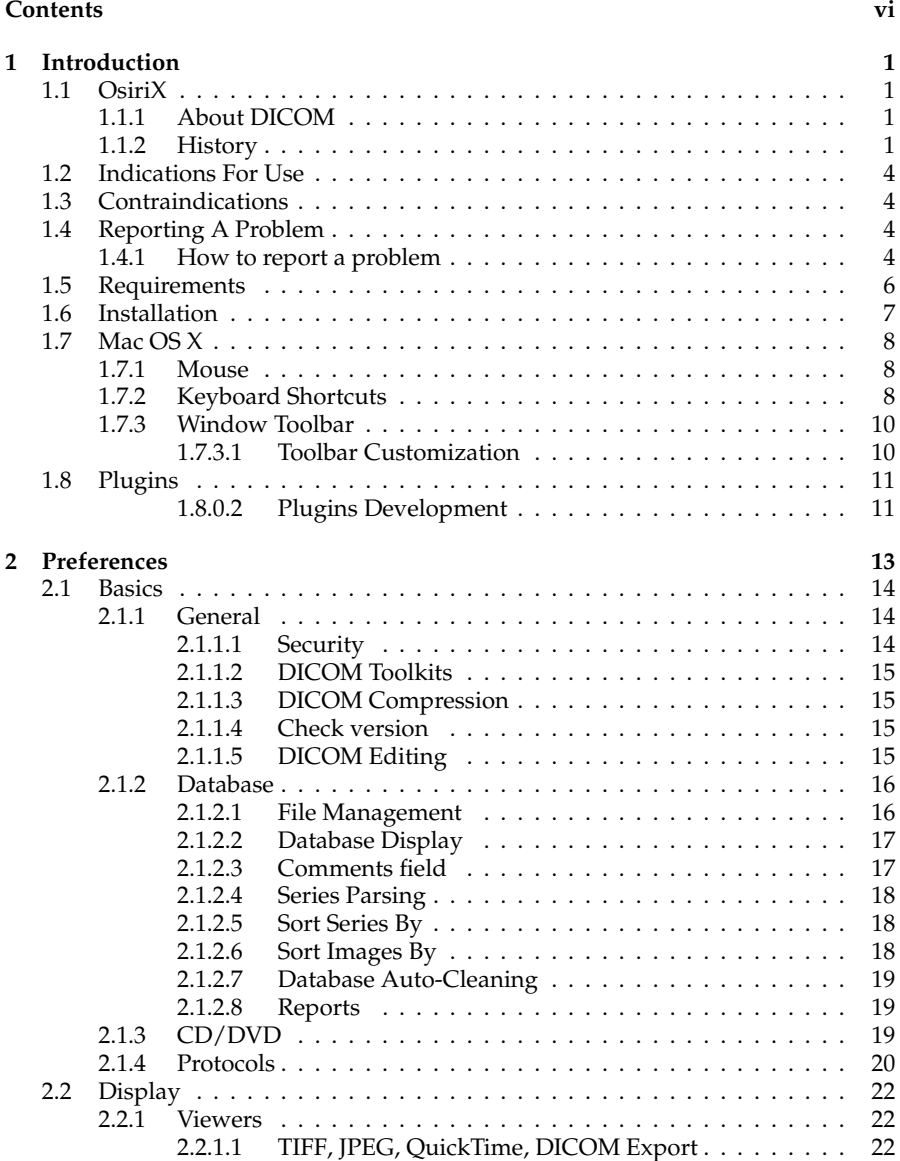

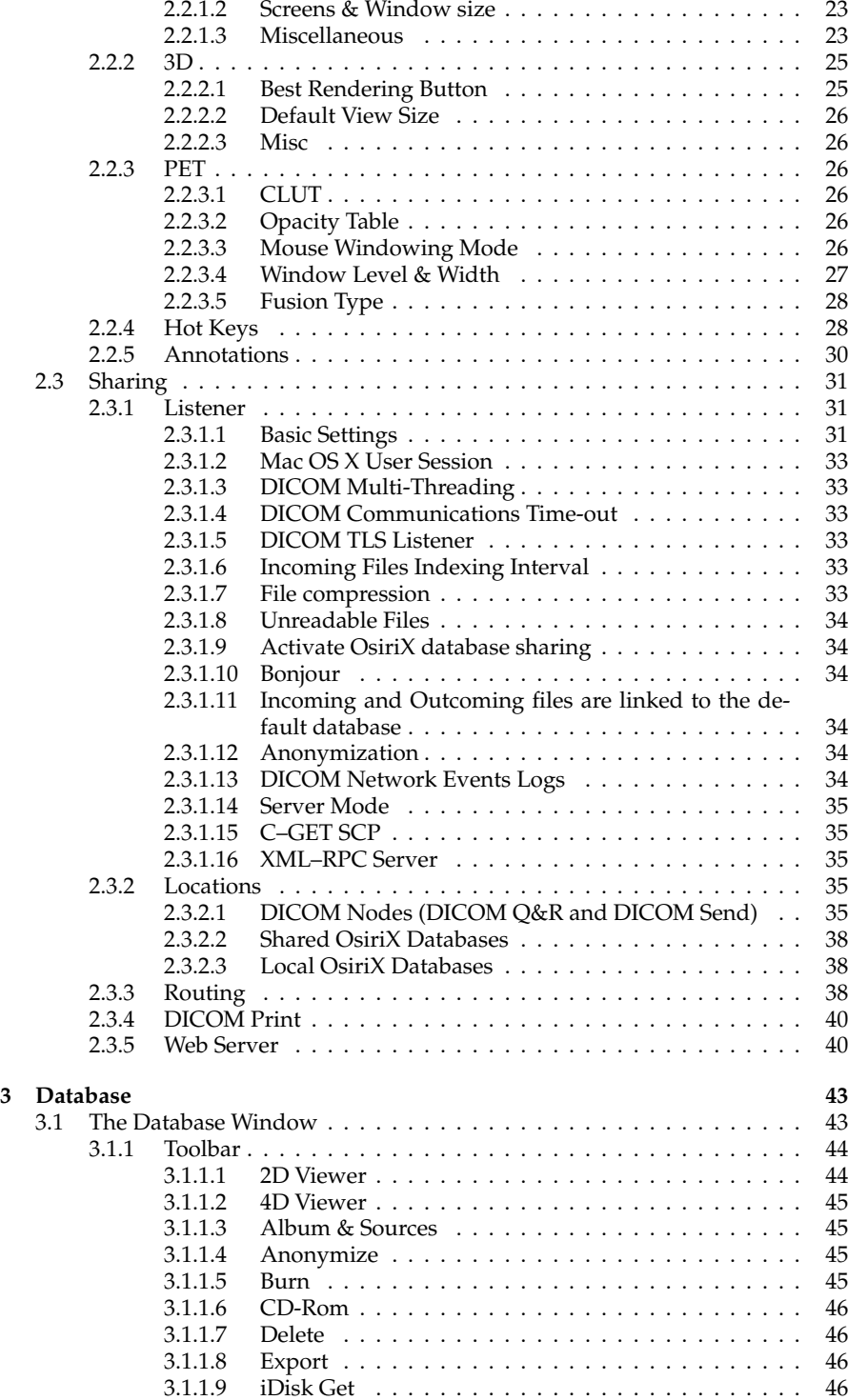

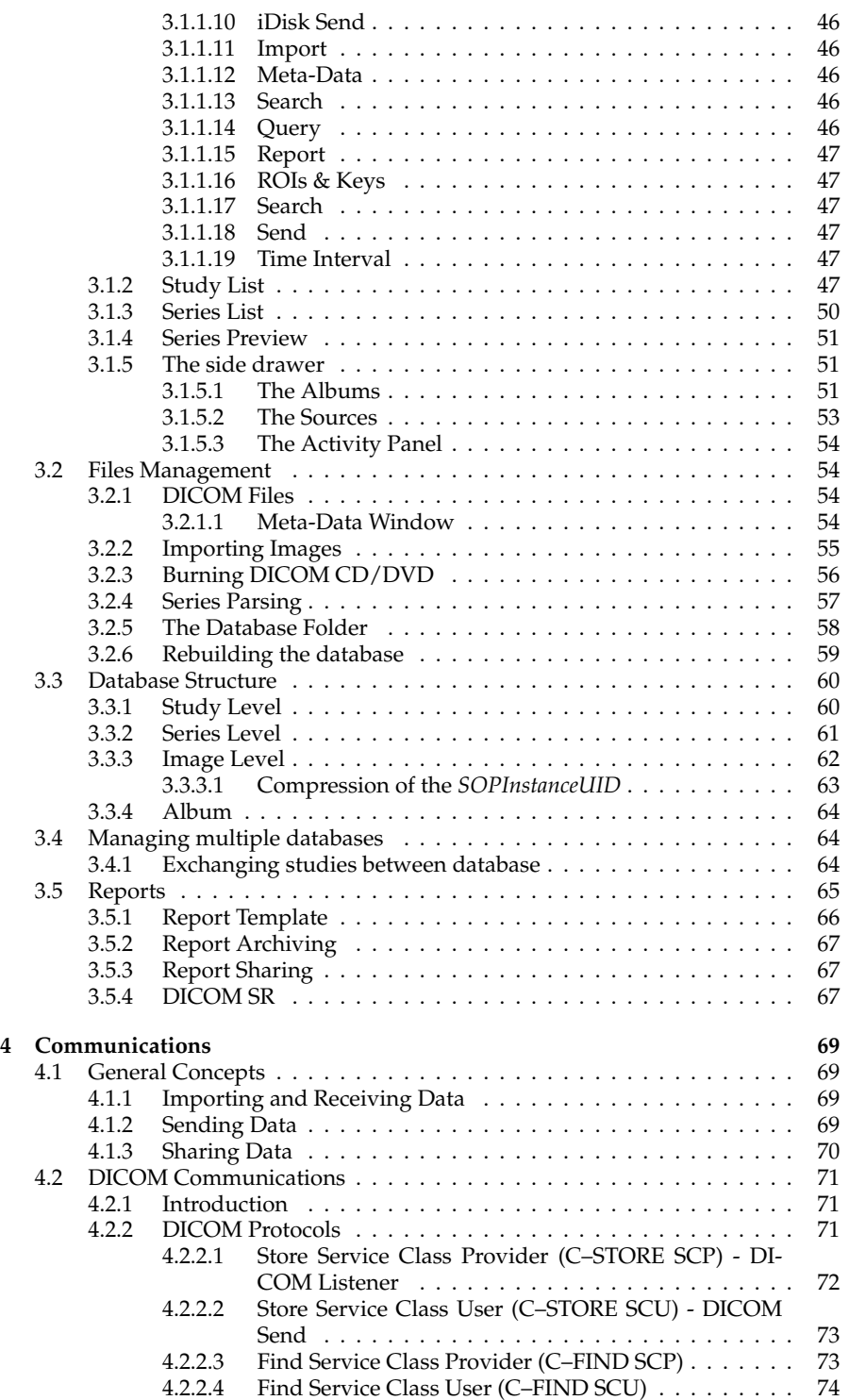

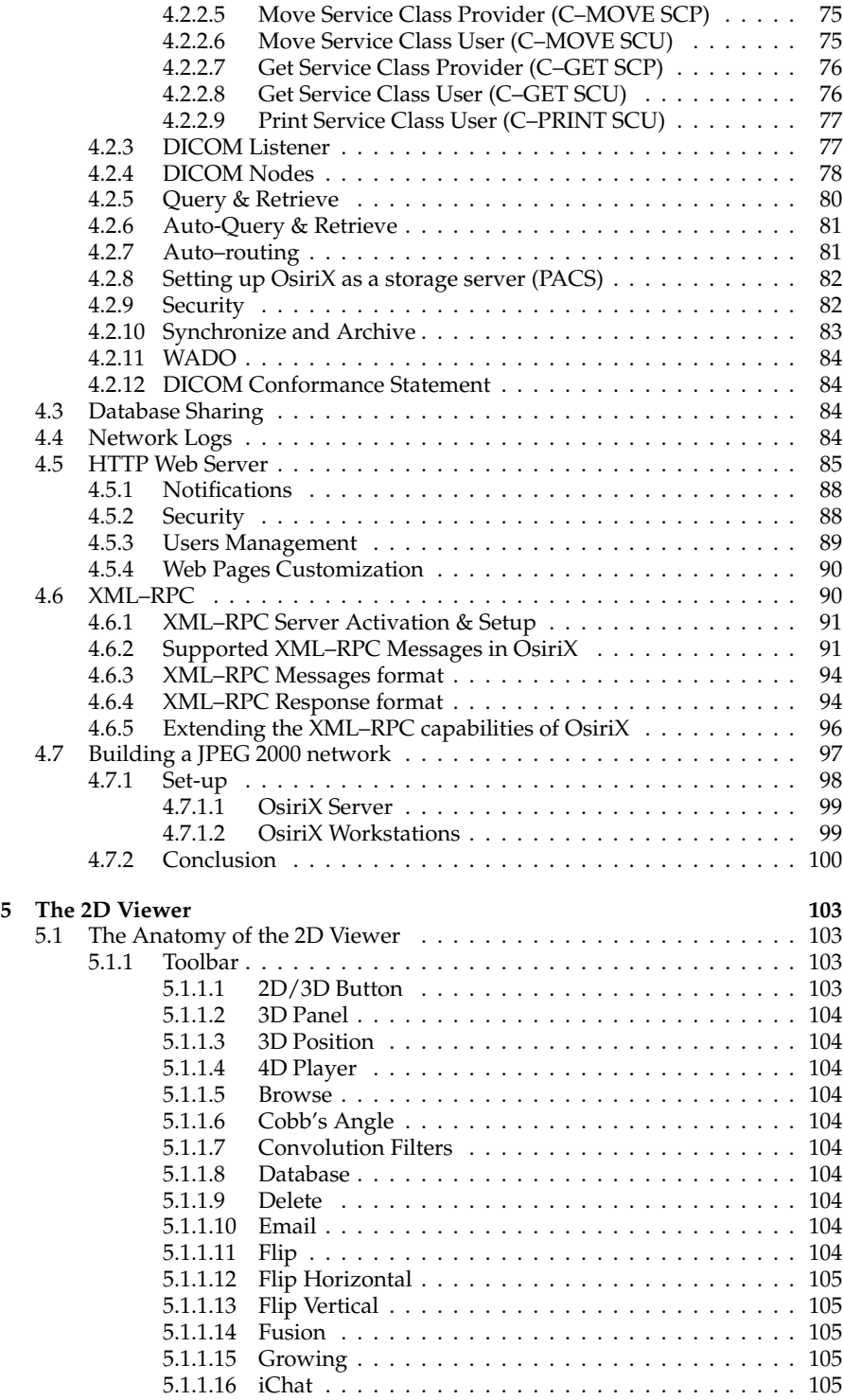

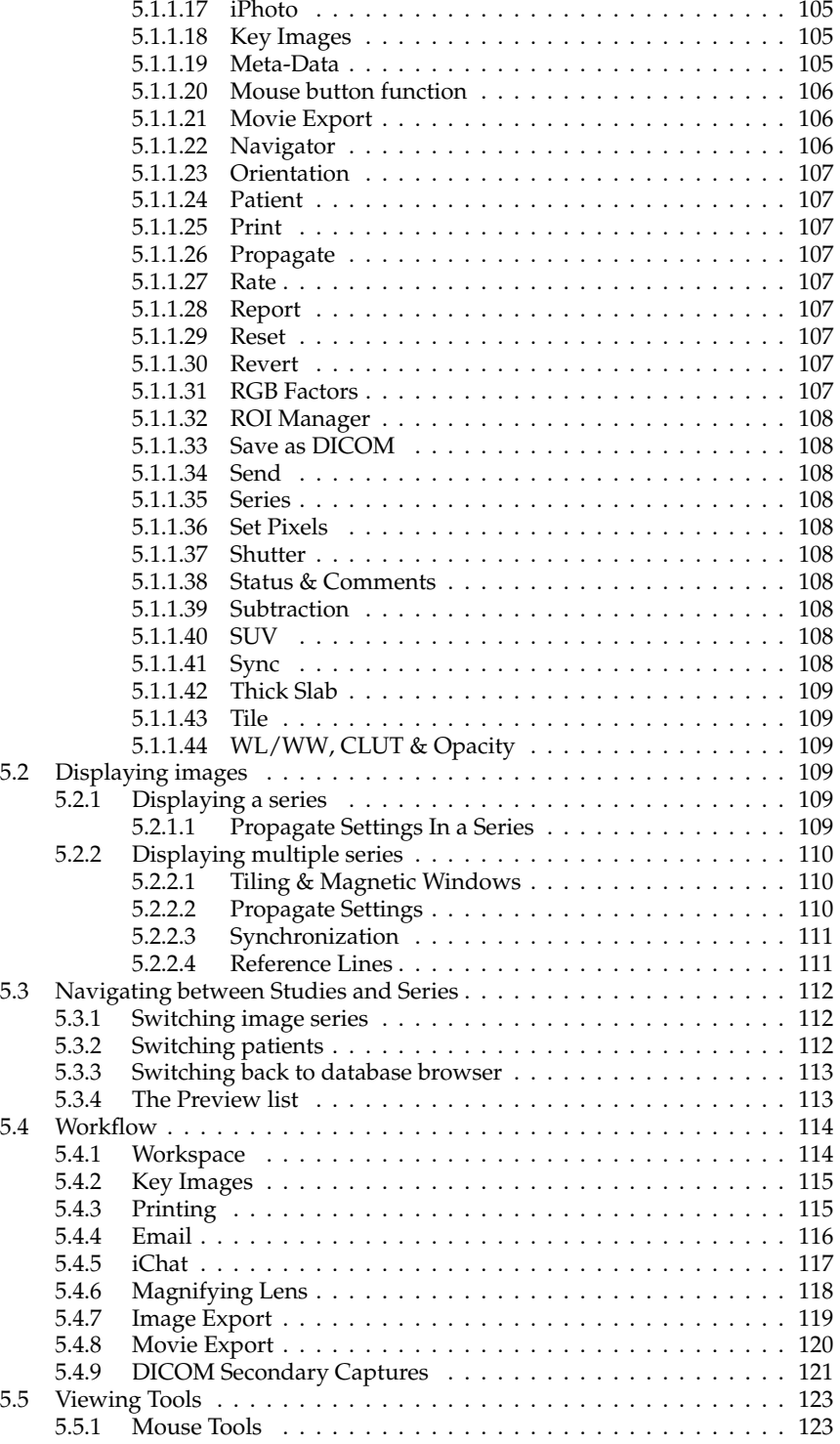

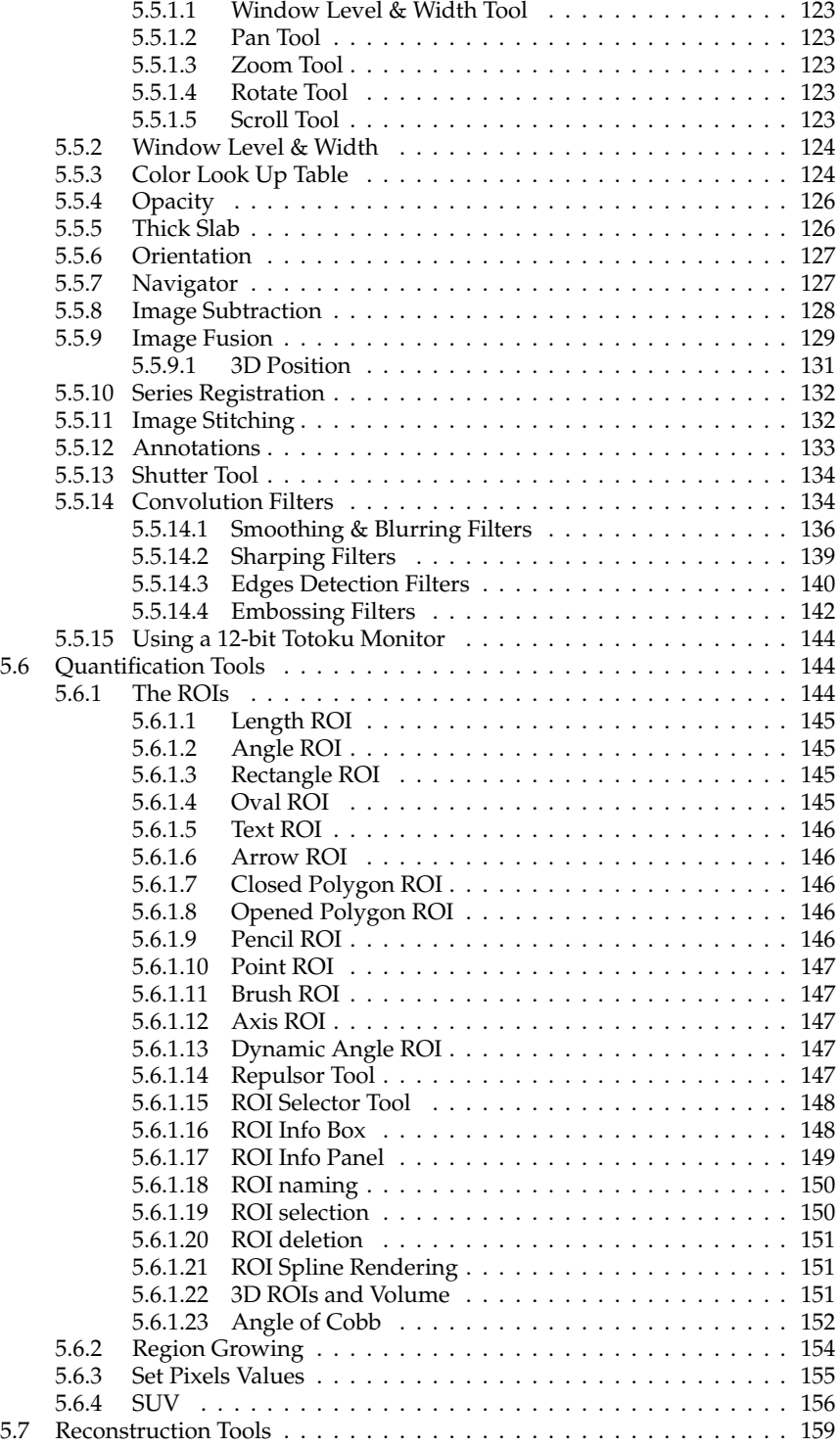

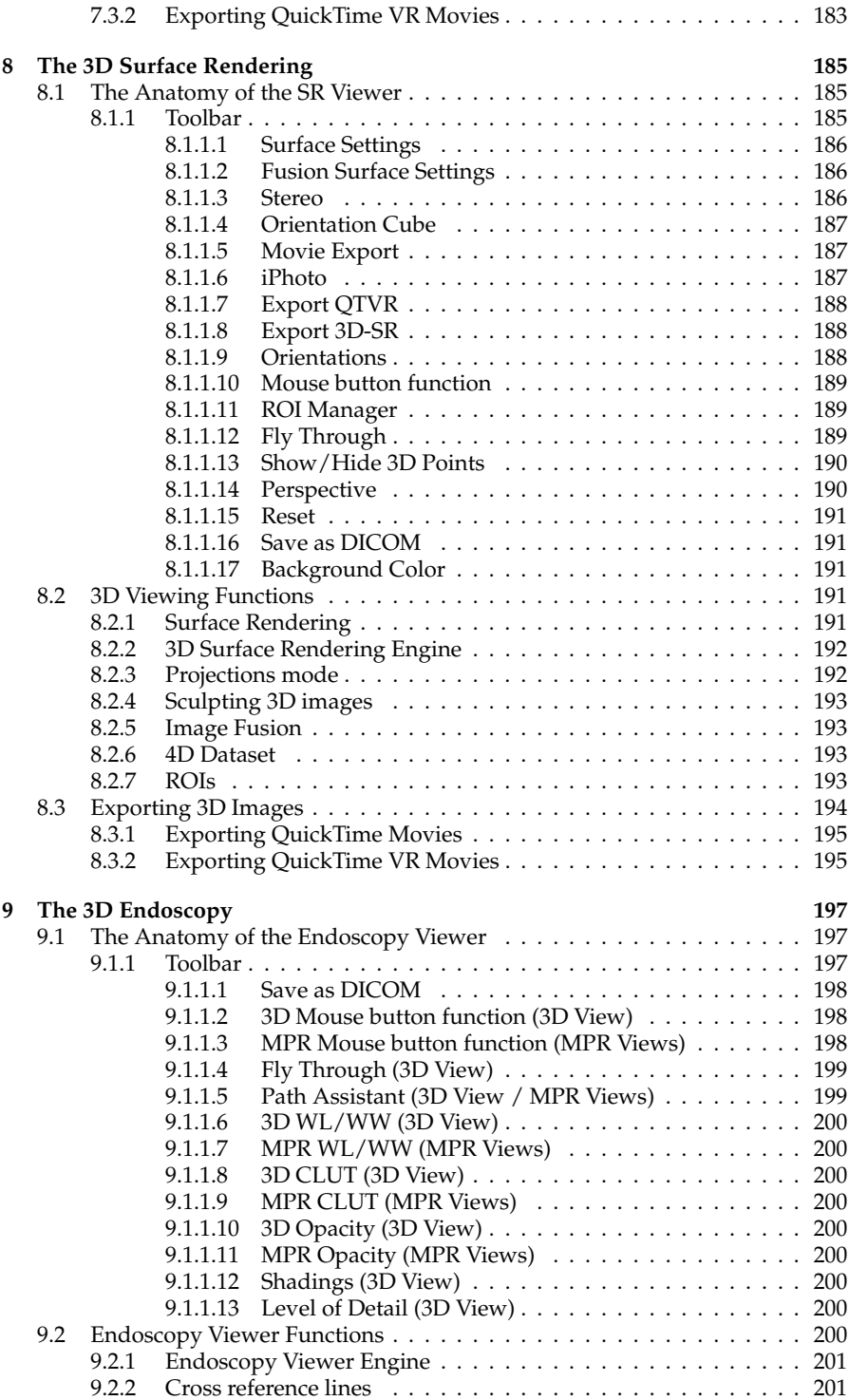

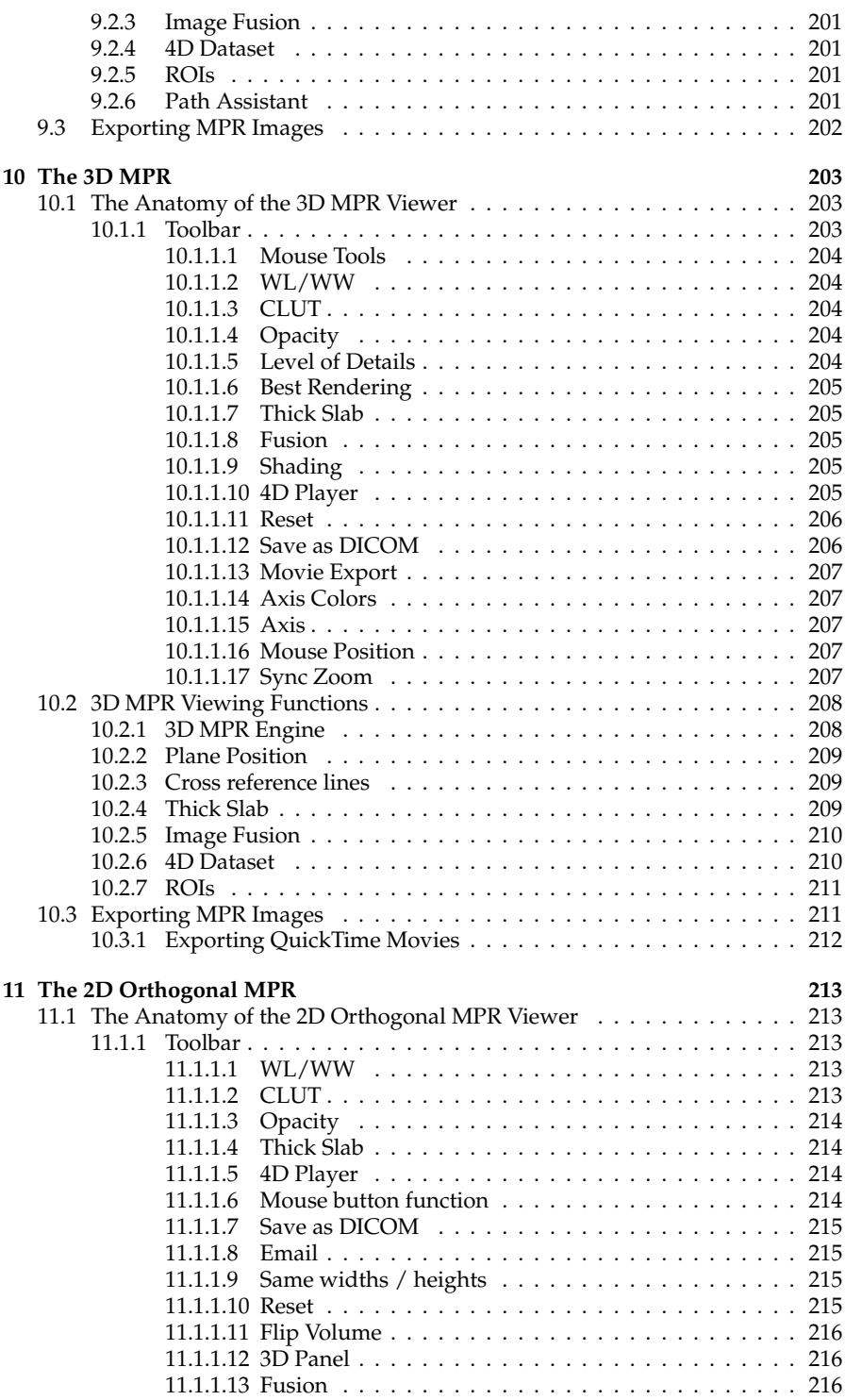

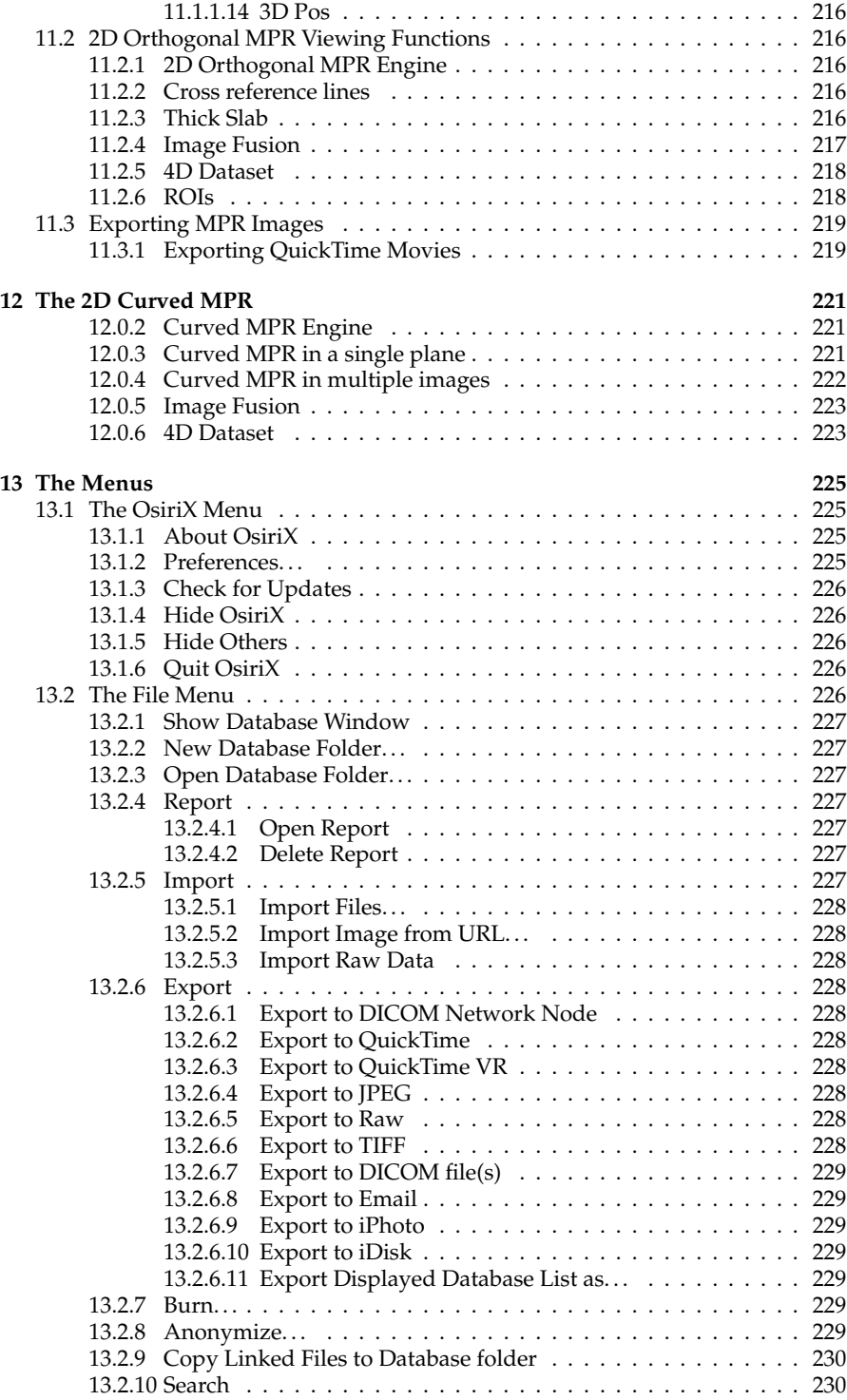

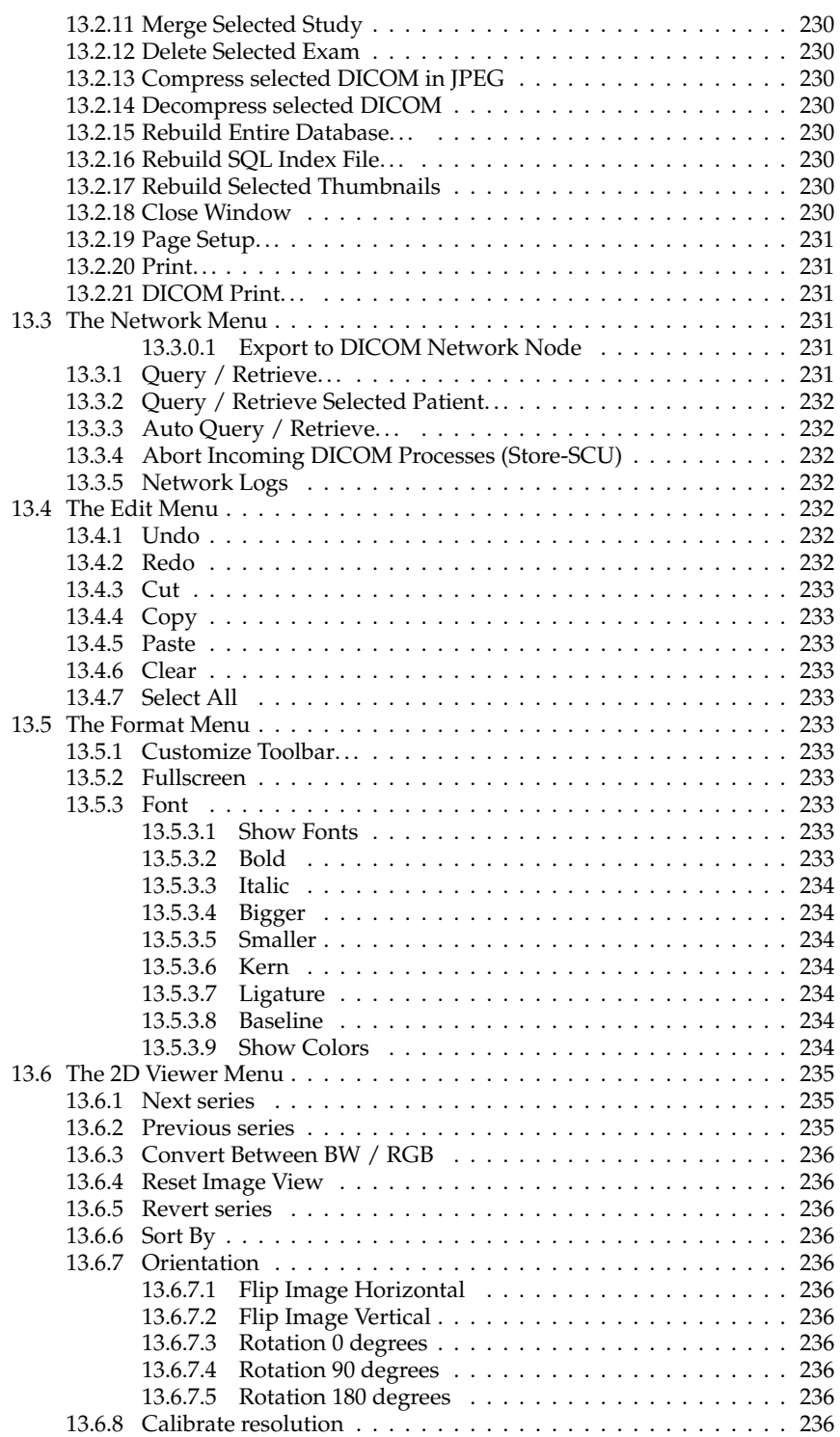

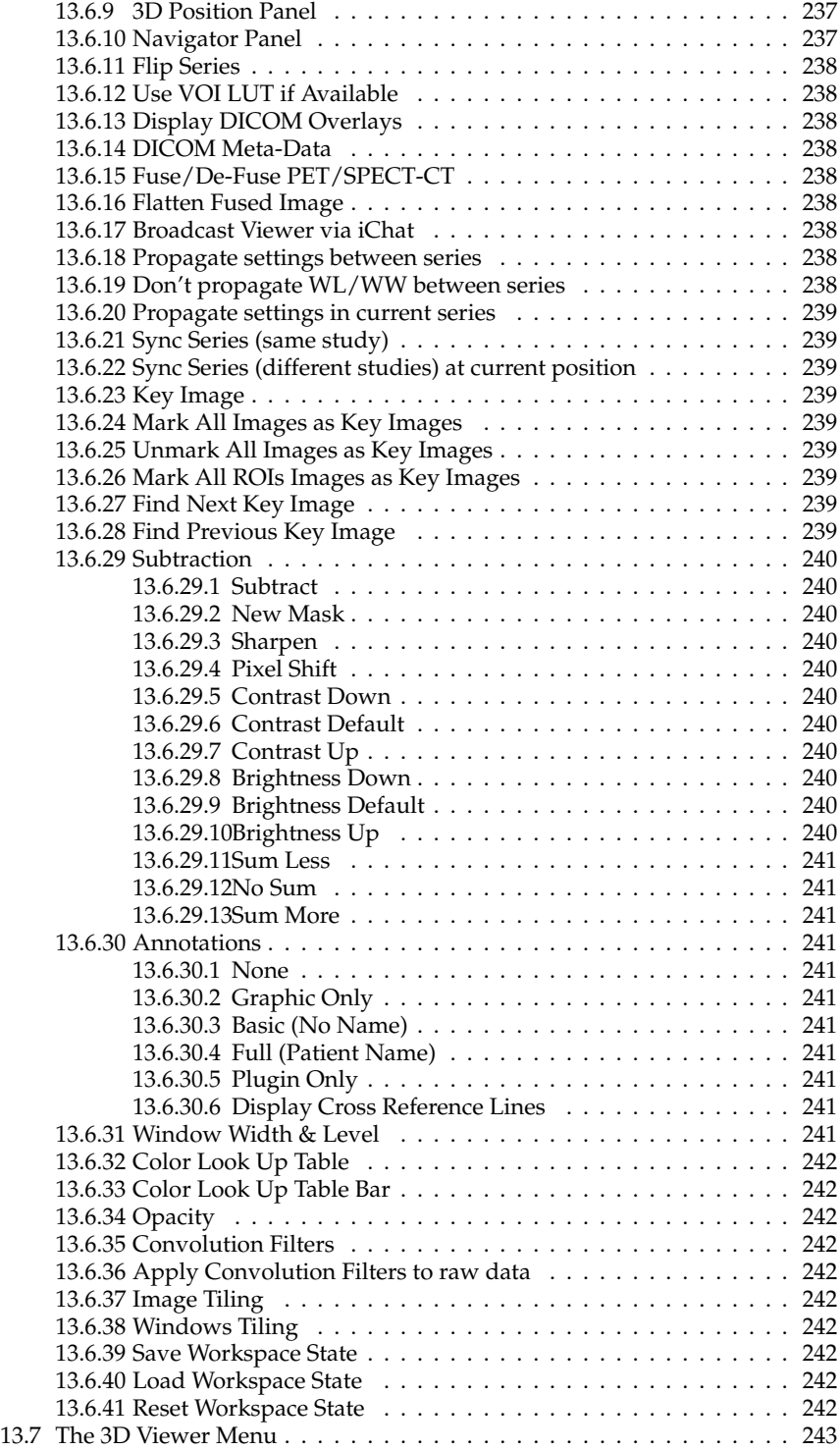

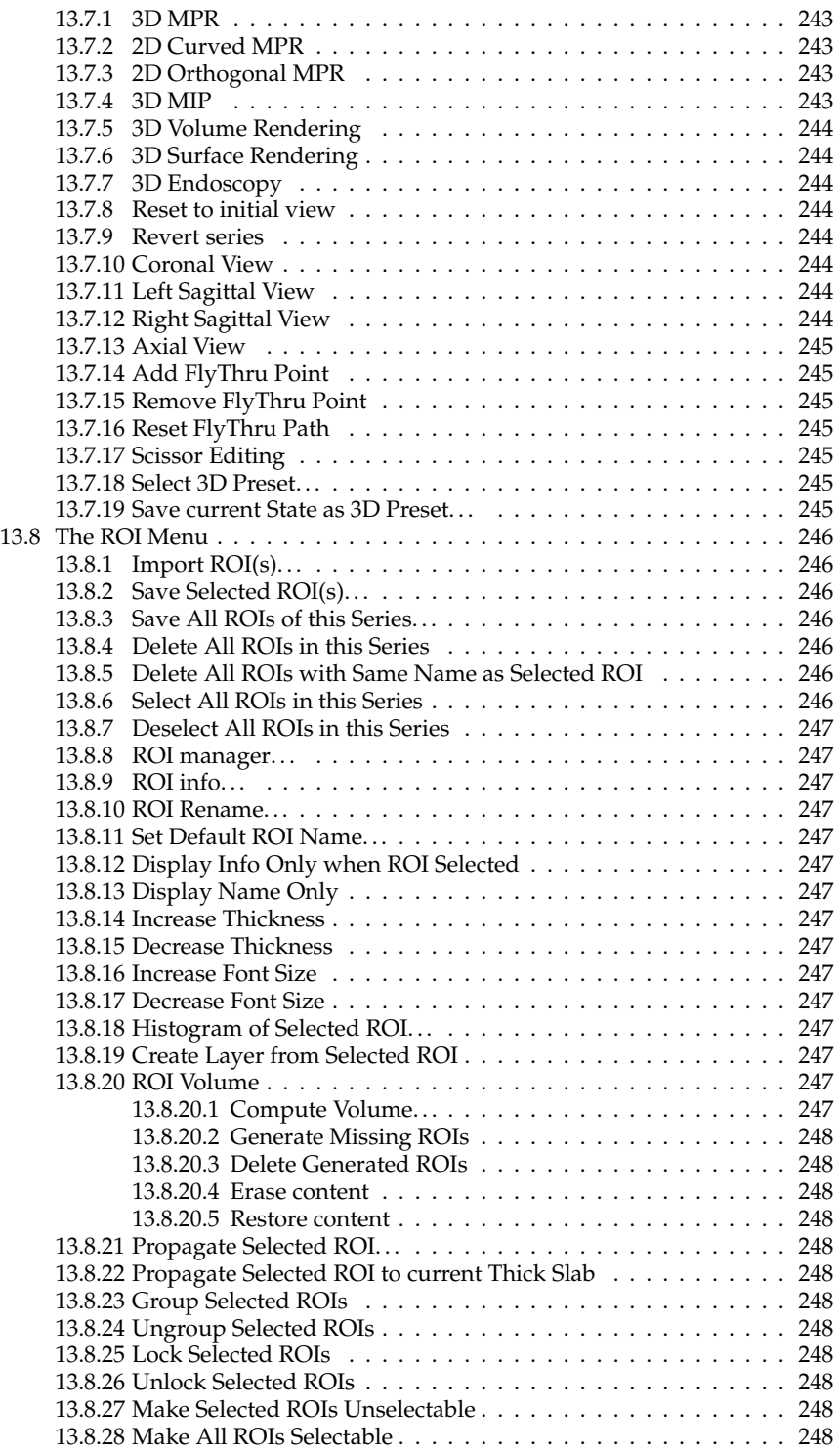

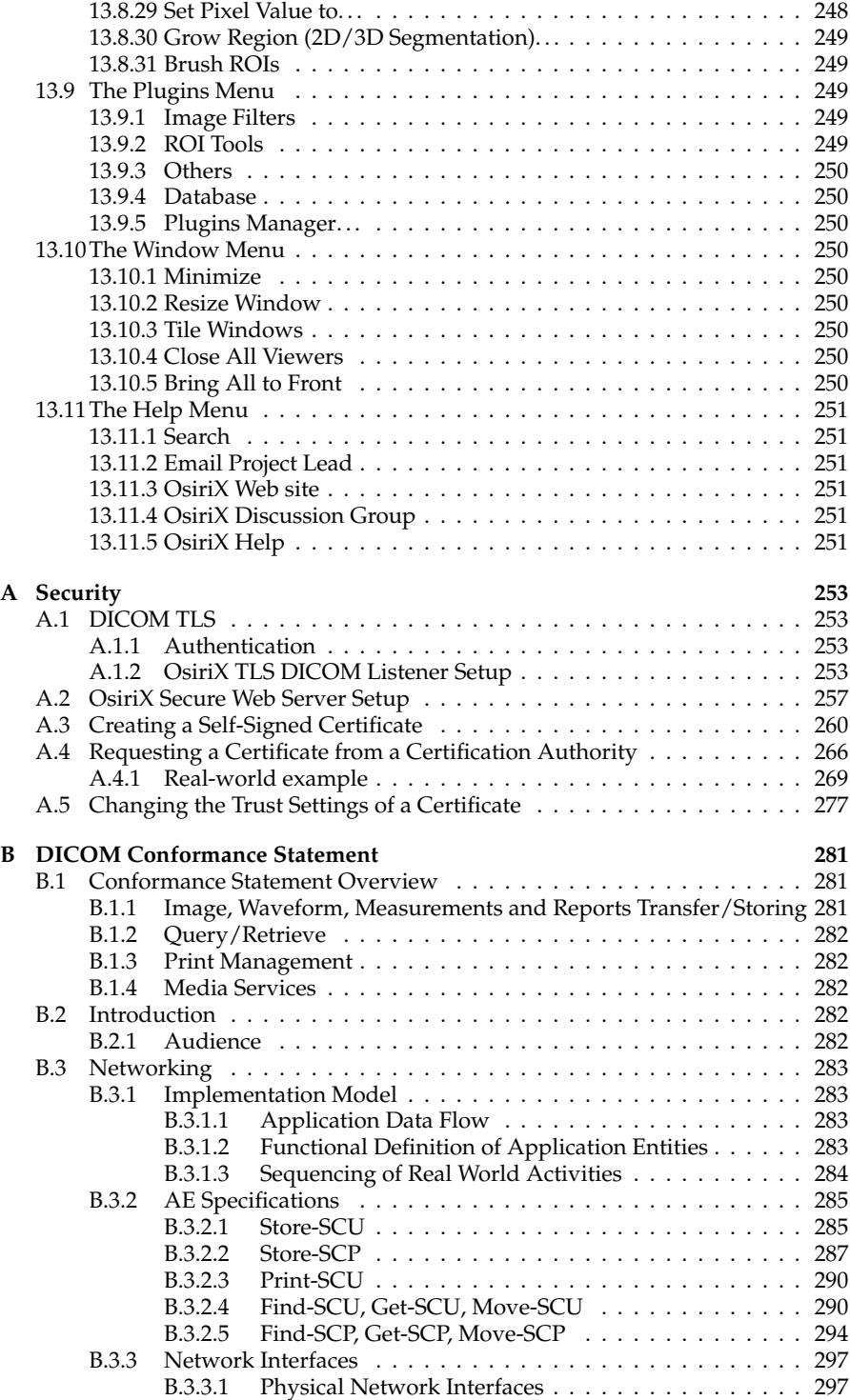

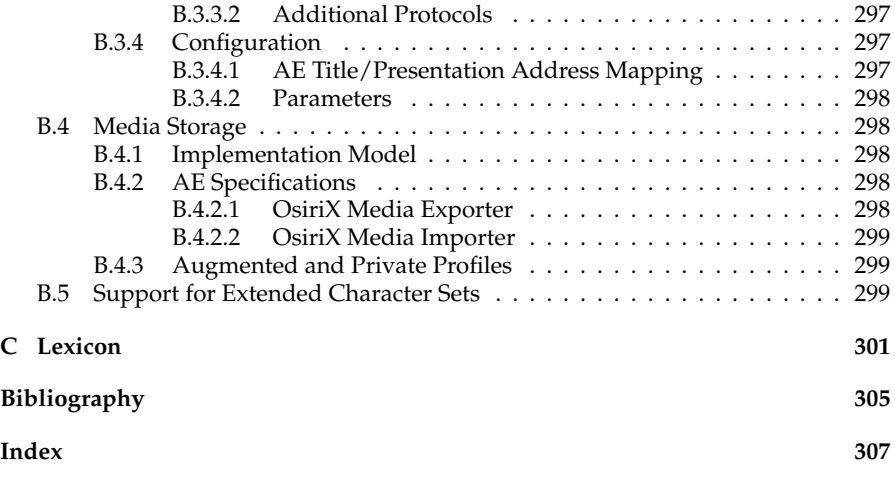